## C++ User Input

You have already learned that cout is used to output (print) values. Now we will use cin to get user input.

cin is a predefined variable that reads data from the keyboard with the extraction operator  $(\rightarrow)$ .

In the following example, the user can input a number, which is stored in the variable  $x$ . Then we print the value of  $x$ :

### **Example**

```
int x;
cout << "Type a number: "; // Type a number and press enter
cin >> x; // Get user input from the keyboard
cout << "Your number is: " << x; // Display the input value
```
#### *Good To Know*

cout is pronounced "see-out". Used for **output**, and uses the insertion operator  $(\langle\cdot\rangle)$ 

cin is pronounced "see-in". Used for **input**, and uses the extraction operator  $(\rightarrow)$ 

## Creating a Simple Calculator

In this example, the user must input two numbers. Then we print the sum by calculating (adding) the two numbers:

### **Example**

```
int x, y;
int sum;
cout << "Type a number: ";
\sin \gg x;cout << "Type another number: ";
\sin \gg y;sum = x + y;cout << "Sum is: " << sum;
```
## C++ Data Types

As explained in the [Variables](https://www.w3schools.com/cpp/cpp_variables.asp) chapter, a variable in  $C++$  must be a specified data type:

### **Example**

```
int myNum = 5; // Integer (whole number)
float myFloatNum = 5.99; // Floating point number
double myDoubleNum = 9.98; // Floating point number
char myLetter = 'D; // Character
bool myBoolean = true; // Boolean
string myText = "Hello"; // String
```
## Basic Data Types

The data type specifies the size and type of information the variable will store:

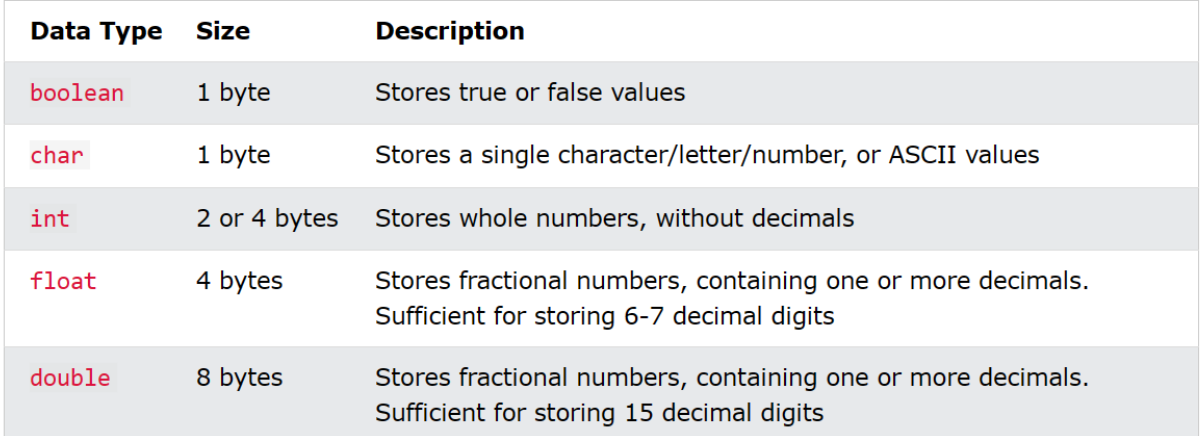

## Exercise:

Add the correct data type for the following variables:

```
myNum = 9;myDoubleNum = 8.99;
myLetter = 'A';myBool = false;myText = "Hello World";
```
# C++ Numeric Data Types

## Numeric Types

Use int when you need to store a whole number without decimals, like 35 or 1000, and float or double when you need a floating point number (with decimals), like 9.99 or 3.14515.

Advanced Programming 2023-2024 Electrical Engineering Department College of Engineering Basrah University .

### **int**

 $int$  myNum =  $1000$ ; cout << myNum;

### **float**

float myNum = 5.75; cout << myNum;

### **double**

double myNum = 19.99; cout << myNum;

float vs. double

The **precision** of a floating point value indicates how many digits the value can have after the decimal point. The precision of float is only six or seven decimal digits, while double variables have a precision of about 15 digits. Therefore it is safer to use double for most calculations.

### **Scientific Numbers**

A floating point number can also be a scientific number with an "e" to indicate the power of 10:

### **Example**

```
float f1 = 35e3;
double d1 = 12E4;
cout \lt\lt f1;
\cot < d1;
```
## Boolean Types

A boolean data type is declared with the **bool** keyword and can only take the values true or false.

When the value is returned, true = 1 and  $false = 0$ .

Advanced Programming 2023-2024 Electrical Engineering Department College of Engineering Basrah University .

### **Example**

```
bool isCodingFun = true;
bool isFishTasty = false;
cout << isCodingFun; // Outputs 1 (true)
cout << isFishTasty; // Outputs 0 (false)
```
## Character Types

The char data type is used to store a **single** character. The character must be surrounded by single quotes, like 'A' or 'c':

### **Example**

```
char myGrade = 'B;
cout << myGrade;
```
## String Types

The string type is used to store a sequence of characters (text). This is not a built-in type, but it behaves like one in its most basic usage. String values must be surrounded by double quotes:

### **Example**

```
string greeting = "Hello";
cout << greeting;
```
To use strings, you must include an additional header file in the source code, the <string> library:

Advanced Programming 2023-2024 Electrical Engineering Department College of Engineering Basrah University .

### **Example**

```
// Include the string library
#include <string>
```

```
// Create a string variable
string greeting = "Hello";
```
// Output string value cout << greeting;

## C++ Operators

Operators are used to perform operations on variables and values.

In the example below, we use the + **operator** to add together two values:

### **Example**

int  $x = 100 + 50$ ;

Although the  $+$  operator is often used to add together two values, like in the example above, it can also be used to add together a variable and a value, or a variable and another variable:

### **Example**

```
int sum1 = 100 + 50; // 150 (100 + 50)int sum2 = sum1 + 250; // 400 (150 + 250)int sum3 = sum2 + sum2; // 800 (400 + 400)
```
C++ divides the operators into the following groups:

- [Arithmetic operators](https://www.w3schools.com/cpp/cpp_operators.asp#arithmetic)
- [Assignment operators](https://www.w3schools.com/cpp/cpp_operators_assignment.asp)
- [Comparison operators](https://www.w3schools.com/cpp/cpp_operators_comparison.asp)
- [Logical operators](https://www.w3schools.com/cpp/cpp_operators_logical.asp)
- Bitwise operators

## Arithmetic Operators

Arithmetic operators are used to perform common mathematical operations.

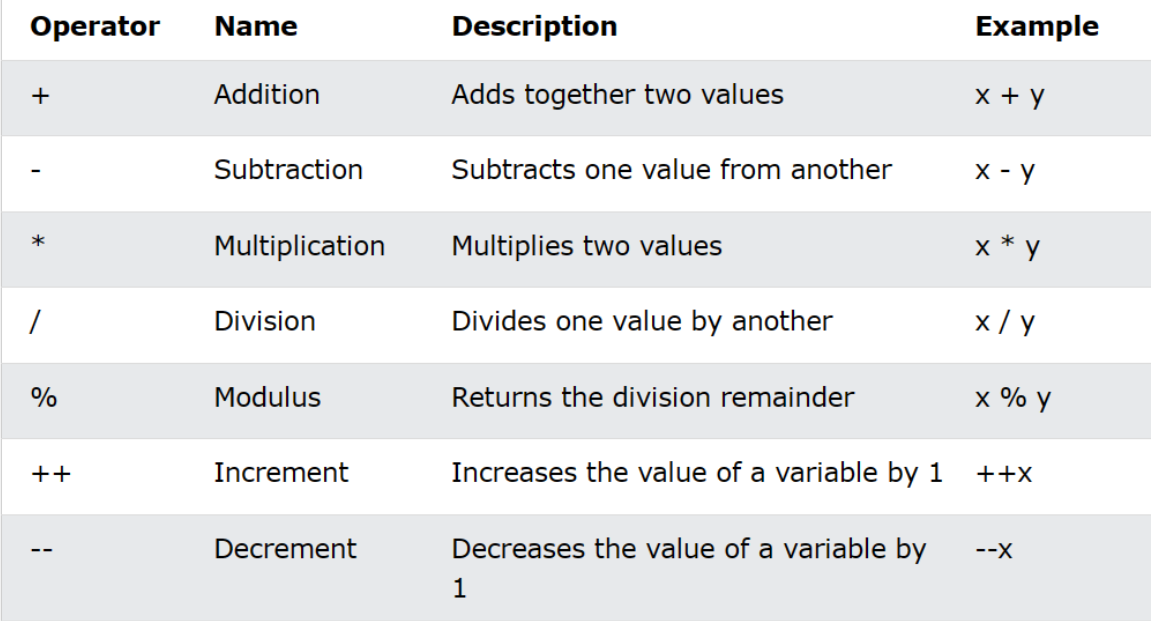

## Assignment Operators

Assignment operators are used to assign values to variables.

In the example below, we use the **assignment** operator (=) to assign the value **10** to a variable called **x**:

### **Example**

int  $x = 10$ ;

The **addition assignment** operator (+=) adds a value to a variable:

### **Example**

int  $x = 10$ ;  $x \leftarrow +5$ ;

A list of all assignment operators:

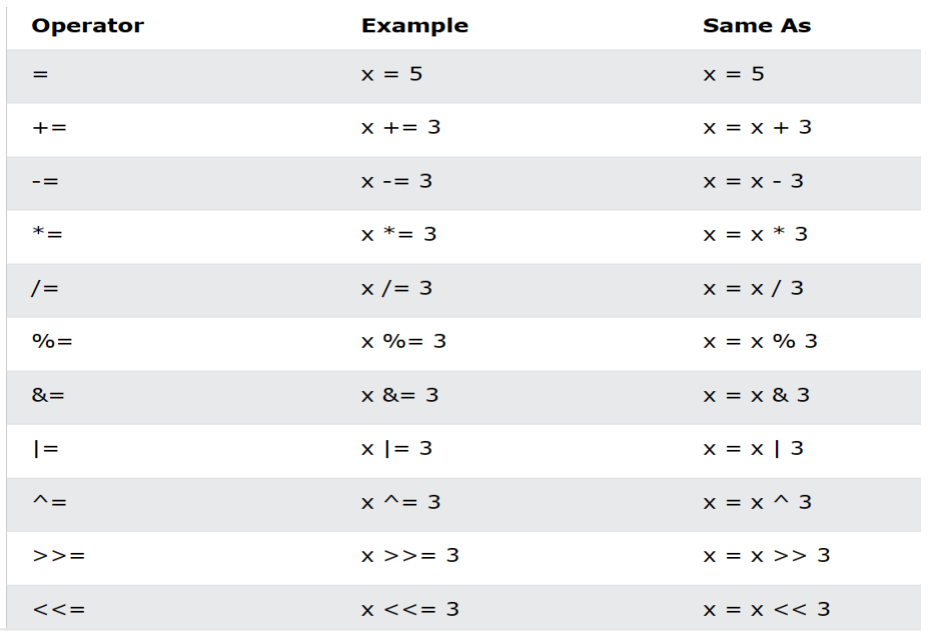

## Comparison Operators

Comparison operators are used to compare two values (or variables). This is important in programming, because it helps us to find answers and make decisions.

The return value of a comparison is either 1 or 0, which means **true** (1) or **false** (0). These values are known as **Boolean values**, and you will learn more about them in the **[Booleans](https://www.w3schools.com/cpp/cpp_booleans.asp) and If.. Else** chapter.

In the following example, we use the **greater than** operator (>) to find out if 5 is greater than 3:

### **Example**

```
int x = 5;
int y = 3;
cout \langle x \rangle (x > y); // returns 1 (true) because 5 is greater than 3
```
A list of all comparison operators:

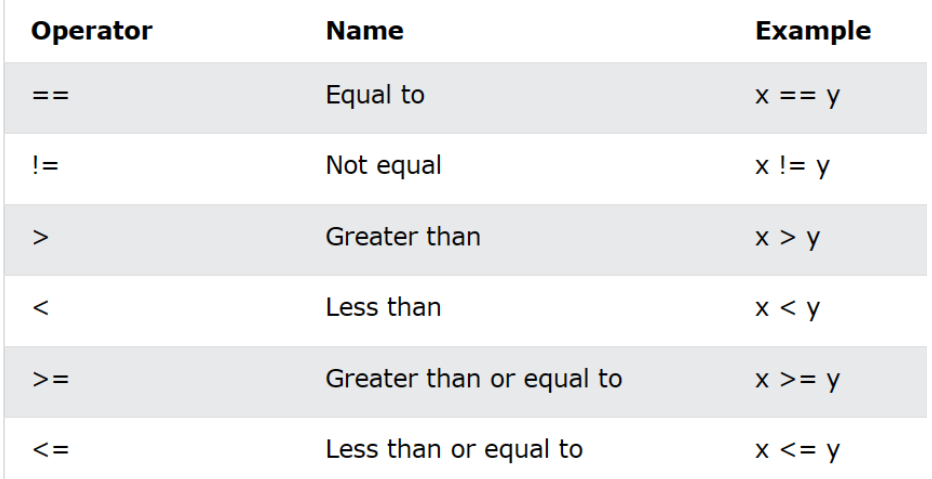

## Logical Operators

As with **comparison operators**, you can also test for **true** (1) or **false** (0) values with **logical operators**.

Logical operators are used to determine the logic between variables or values:

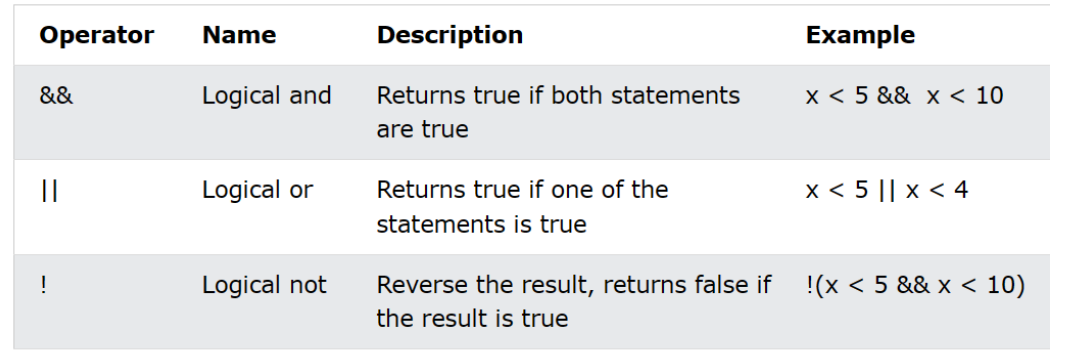

## C++ Math

C++ has many functions that allows you to perform mathematical tasks on numbers.

## Max and min

The  $max(x, y)$  function can be used to find the highest value of *x* and *y*:

### **Example**

cout  $\lt\lt$  max $(5, 10)$ ;

And the  $min(x, y)$  function can be used to find the lowest value of x and y:

### **Example**

cout  $\langle$  min(5, 10);

## C++ <cmath> Header

Other functions, such as sqrt (square root), round (rounds a number) and  $log$  (natural logarithm), can be found in the  $\langle$ cmath> header file:

### **Example**

```
// Include the cmath library
#include <cmath>
cout \lt\lt sqrt(64);
cout \langle round(2.6);
```

```
cout \langle \cdot | \log(2) \cdot \rangle
```
## Other Math Functions

A list of other popular Math functions (from the  $\langle$ cmath> library) can be found in the table below:

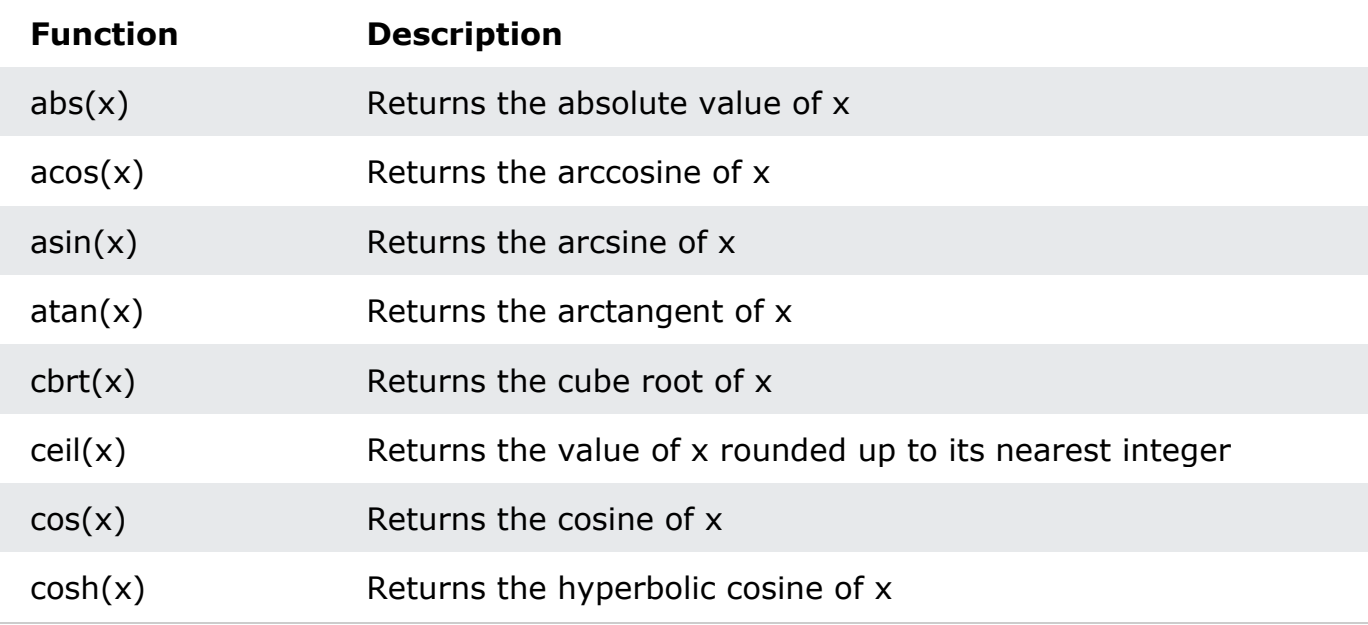

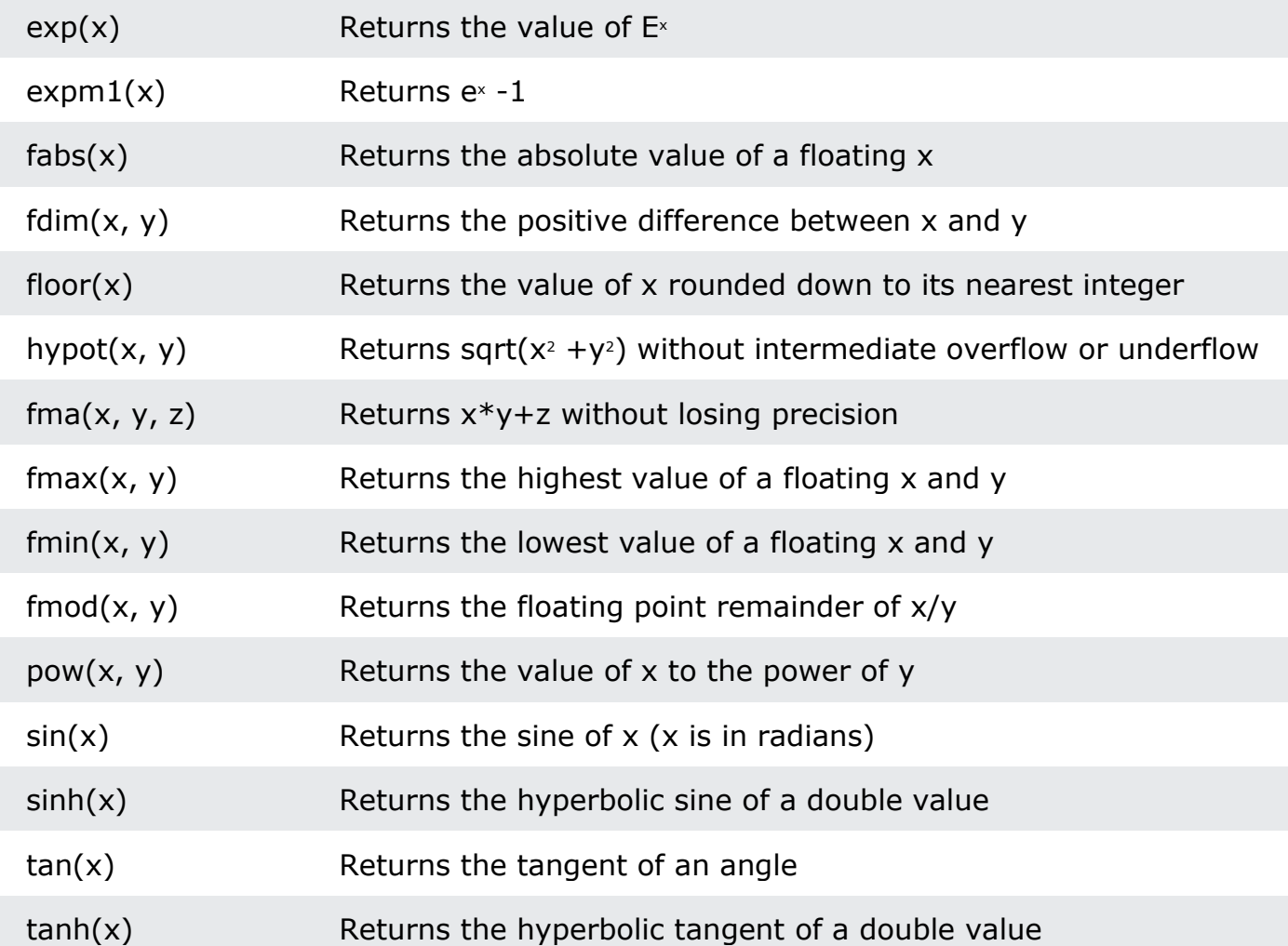

## Exercise:

Use the correct function to print the highest value of  $x$  and  $y$ .

int  $x = 5$ ; int  $y = 10$ ; cout  $\lt\leftarrow$   $(x, y)$ ;

## C++ Booleans

Very often, in programming, you will need a data type that can only have one of two values, like:

- YES / NO
- ON / OFF
- TRUE / FALSE

For this,  $C++$  has a bool data type, which can take the values  $true(1)$  or  $false(0)$ .

## Boolean Values

A boolean variable is declared with the **bool keyword and can only take the** values true or false:

### **Example**

```
bool isCodingFun = true;
bool isFishTasty = false;
cout << isCodingFun; // Outputs 1 (true)
cout << isFishTasty; // Outputs 0 (false)
```
From the example above, you can read that a true value returns 1, and false returns  $\theta$ .

However, it is more common to return a boolean value by **comparing** values and variables (see next page).

# $C++$  If  $...$  Else

## C++ Conditions and If Statements

You already know that C++ supports the usual logical conditions from mathematics:

- Less than:  $a \lt b$
- Less than or equal to:  $a \leq b$
- Greater than:  $a > b$
- Greater than or equal to:  $a \ge b$
- Equal to  $a == b$
- Not Equal to:  $a := b$

You can use these conditions to perform different actions for different decisions.

C++ has the following conditional statements:

- Use if to specify a block of code to be executed, if a specified condition is true
- Use else to specify a block of code to be executed, if the same condition is false
- Use else if to specify a new condition to test, if the first condition is false
- Use switch to specify many alternative blocks of code to be executed

## The if Statement

Use the  $if$  statement to specify a block of  $C++$  code to be executed if a condition is true.

### **Syntax**

```
if (condition) {
 // block of code to be executed if the condition is true
}
```
Note that if is in lowercase letters. Uppercase letters (If or IF) will generate an error.

In the example below, we test two values to find out if 20 is greater than 18. If the condition is  $true$ , print some text:

### **Example**

```
if (20 > 18) {
 cout << "20 is greater than 18";
}
```
We can also test variables:

### **Example**

```
int x = 20;
int y = 18;
if (x > y) {
 cout << "x is greater than y";
}
```
#### *Example explained*

In the example above we use two variables, **x** and **y**, to test whether x is greater than y (using the > operator). As x is 20, and y is 18, and we know that 20 is greater than 18, we print to the screen that "x is greater than y".

### Exercise:

Print "Hello World" if x is **greater than** y.

```
int x = 50;
int y = 10;
       (x \perp \qquad y) {
   cout << "Hello World";
}
```